#### **Photoshop 2021 (Version 22.1.1) Crack Patch Serial Number Full Torrent PC/Windows [Latest] 2022**

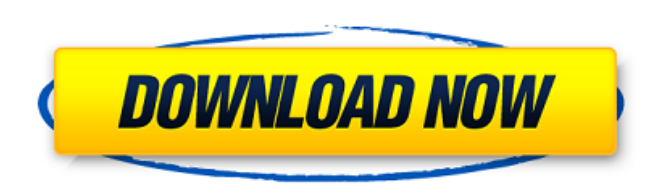

#### **Photoshop 2021 (Version 22.1.1) Crack + Keygen Full Version Free**

Introducing the Elements Digital imaging technology has made the process of creating and editing photographs so much easier and quicker than in the past. In fact, some photographers use only their computer to produce image panned Elements 8 (available in a discounted 60-day trial version) takes all the benefits of digital photography and combines them with powerful, easy-to-use features. Elements 8 comes with a powerful RAW camera that captu necessary to edit the raw images into the final image. So whether you choose to use the on-screen or on-card editing tools, Elements 8 provides the power and flexibility necessary to quickly create professional-quality ima such as adjustable white balance, exposure, and color balance. You can view your image's previewed and edited version, or use the Save As dialogue box to create a new file with a new name and location. For example, say you you want to change an image's hue. You can do this with a single click of a button. Creative Spark in Action In this section, we show you how to open an image in the Elements 8 interface and make your own modifications usi the margin. The Create a New Document window opens, as shown in Figure 3-1. \*\*Figure 3-1. \*\*Figure 3-1:\*\* The Create a New Document dialog box. 2. Click the Browse button and navigate to the folder containing your image. 3 window. 4. Locate the Original Image layer and double-click it to select it. You can use the open menu item to open an image in the same way. Click View⇒Original Image. 5. Adjust the image as you see fit. You can change t Create a New Layer button in the

So what is a decent Photoshop alternative or what features should you use in Photoshop Elements? The following will show you what you need to know to start editing your photos. Also Check out: The Best Computer Name Server Alternatives to Photoshop Elements? As you can see from the list of Photoshop alternatives below, there are many options available to edit a photo. The best way to choose the right one for you is to consider what you will consider buying a more powerful computer. If you need to edit and save a single photo, a tablet would work better. 1. Adobe Photoshop Elements The best Photoshop alternative for editing photos is Adobe Photoshop Elements. features and options as the pro version but works great in a classroom or with beginner users. Like most applications that have been made over the years, Photoshop Elements has a very simple yet user-friendly layout. You c click the photo to load it into the editor. Open a picture in the editor and use the tool bar options to choose the type of tool you want to edit. You can use the image. You can use the lasso tool to select the image you w image and apply a new layer. You can use the warp tool to distort the image. You can use the healing brush to repair damaged parts of the image. There are other tools to help you edit your photos and apply filters to the i becomes easy to use. You can use the undo and redo tools to undo changes, or if you do not want to lose any data from the image, you can use the revert function. If you are running Windows, you can download a PC version of are running Mac OS X, you can download a Mac version of Photoshop Elements 388ed7b0c7

# **Photoshop 2021 (Version 22.1.1) Crack + Free**

# **Photoshop 2021 (Version 22.1.1) Crack+ Serial Number Full Torrent**

//// The value that indicates whether the specified system property is /// defined as a docker host HOST. public static bool IsDockerHost(string dockerBuildAgentHost) { if (Environment.ExpandEnvironmentVariables( Docker.Se Docker.Settings.GetDockerHostName().EndsWith(dockerHost, StringComparison.Ordinal); } if (Environment.ExpandEnvironmentVariables( DockerBuildAgentHost)) { return dockerBuildAgentHost.EndsWith(dockerHost, StringComparison.O } /// /// Checks to see if the specified URL is a Docker registry URL. ///

# **What's New In Photoshop 2021 (Version 22.1.1)?**

Q: str\_replace failing I'm trying to remove the characters ` from the beginning of the string, but \$.attr('data-price') just returns the string. I'm in a.php file in an unordered list. I found a tutorial and replicated it () { \$(this).html( \$(this).attr('data-price').replace("`", "")); }); } A: In case the price may be decimals: \$('.download-text').each(function () { var \$div attr('data-price')); \$div.html( \$div.html().replace( /\\$/g, ").re

#### **System Requirements For Photoshop 2021 (Version 22.1.1):**

Running Windows 7, Vista, or XP with 1 gigahertz (GHz) or greater of processor speed. DirectX 9.0c 2 gigs of available system RAM 512 mb of available graphics memory 4 gigahertz (GHz) of processor speed 128 mb of system RA Explorer 11 Audio Card: DirectX 9.0c-capable sound card Game Specifications: D

[https://trueinspirationalquotes.com/wp-content/uploads/2022/07/Adobe\\_Photoshop.pdf](https://trueinspirationalquotes.com/wp-content/uploads/2022/07/Adobe_Photoshop.pdf) [https://evolutionbikes.it/wp-content/uploads/2022/07/Photoshop\\_CC\\_2018\\_Keygen\\_\\_\\_Incl\\_Product\\_Key\\_WinMac\\_March2022.pdf](https://evolutionbikes.it/wp-content/uploads/2022/07/Photoshop_CC_2018_Keygen___Incl_Product_Key_WinMac_March2022.pdf) <https://fgsdharma.org/photoshop-2022-version-23-0-serial-number-free-download-for-pc/> <http://mauthamdep.com/?p=6417> [https://phatdigits.com/wp-content/uploads/2022/07/Photoshop\\_2021\\_Version\\_2241.pdf](https://phatdigits.com/wp-content/uploads/2022/07/Photoshop_2021_Version_2241.pdf) [https://wakelet.com/wake/U6uKWq\\_Aa\\_8fiwZAorBxY](https://wakelet.com/wake/U6uKWq_Aa_8fiwZAorBxY) <https://worldweathercenter.org/adobe-photoshop-2022-version-23-0-crack-keygen-with-license-code-free-for-pc-2022/> [https://alumbramkt.com/wp-content/uploads/2022/07/Photoshop\\_CS4.pdf](https://alumbramkt.com/wp-content/uploads/2022/07/Photoshop_CS4.pdf) <https://suchanaonline.com/photoshop-2022-version-23-free-x64-2022/> <https://www.ygeiologia.gr/advert/adobe-photoshop-install-crack-download-latest/> <https://ferramentariasc.com/2022/07/05/adobe-photoshop-cc-2018-version-19-free-download-mac-win-updated-2022/> <https://tribitselracentrea.wixsite.com/greenhydlighgal/post/adobe-photoshop-cs4-serial-key-for-windows-updated> [https://pollynationapothecary.com/wp-content/uploads/2022/07/Adobe\\_Photoshop\\_CC\\_2018\\_version\\_19.pdf](https://pollynationapothecary.com/wp-content/uploads/2022/07/Adobe_Photoshop_CC_2018_version_19.pdf) <http://bariatric-club.net/?p=30277> <http://yotop.ru/2022/07/05/adobe-photoshop-2022-version-23-1-1-patch-with-serial-key-free-final-2022/> <http://gomeztorrero.com/photoshop-2020-download/> <https://divingpath.com/wp-content/uploads/2022/07/freill.pdf> <https://propertynet.ng/adobe-photoshop-2021-version-22-4-1-mac-win/> <https://www.5etwal.com/adobe-photoshop-2022-version-23-0-1-hacked-keygen-for-lifetime-free-download/> <http://nistniren.yolasite.com/resources/Adobe-Photoshop-CC-2015-Version-16-Free.pdf> [https://mexicanasexitosas.com/wp-content/uploads/2022/07/Photoshop\\_CC\\_2019\\_Crack\\_Full\\_Version\\_\\_PCWindows.pdf](https://mexicanasexitosas.com/wp-content/uploads/2022/07/Photoshop_CC_2019_Crack_Full_Version__PCWindows.pdf) [https://tucorsetera.com/wp-content/uploads/2022/07/Adobe\\_Photoshop\\_Crack\\_File\\_Only\\_\\_Download\\_Updated\\_2022.pdf](https://tucorsetera.com/wp-content/uploads/2022/07/Adobe_Photoshop_Crack_File_Only__Download_Updated_2022.pdf) <https://wakelet.com/wake/9CDwi1LLgHaqqZYBDUS4H> <https://aposhop-online.de/2022/07/05/photoshop-2022-version-23-1-crack-file-only-with-license-key/> [https://usdualsports.com/wp-content/uploads/2022/07/Adobe\\_Photoshop\\_2020\\_version\\_21.pdf](https://usdualsports.com/wp-content/uploads/2022/07/Adobe_Photoshop_2020_version_21.pdf) <https://bestvacuumforcar.com/wp-content/uploads/2022/07/aniblan.pdf> <https://kramart.com/adobe-photoshop-2021-version-22-0-1-serial-number-free-download-updated-2022/> <https://chiekafesumen.wixsite.com/kretnombfilmse/post/adobe-photoshop-2022-nulled-free-for-pc-april-2022> <https://demoforextrading.com/adobe-photoshop-cc-2019-version-20-crack-serial-number-free-3264bit/> <https://smarthippo.org/wp-content/uploads/2022/07/kaepeac.pdf>